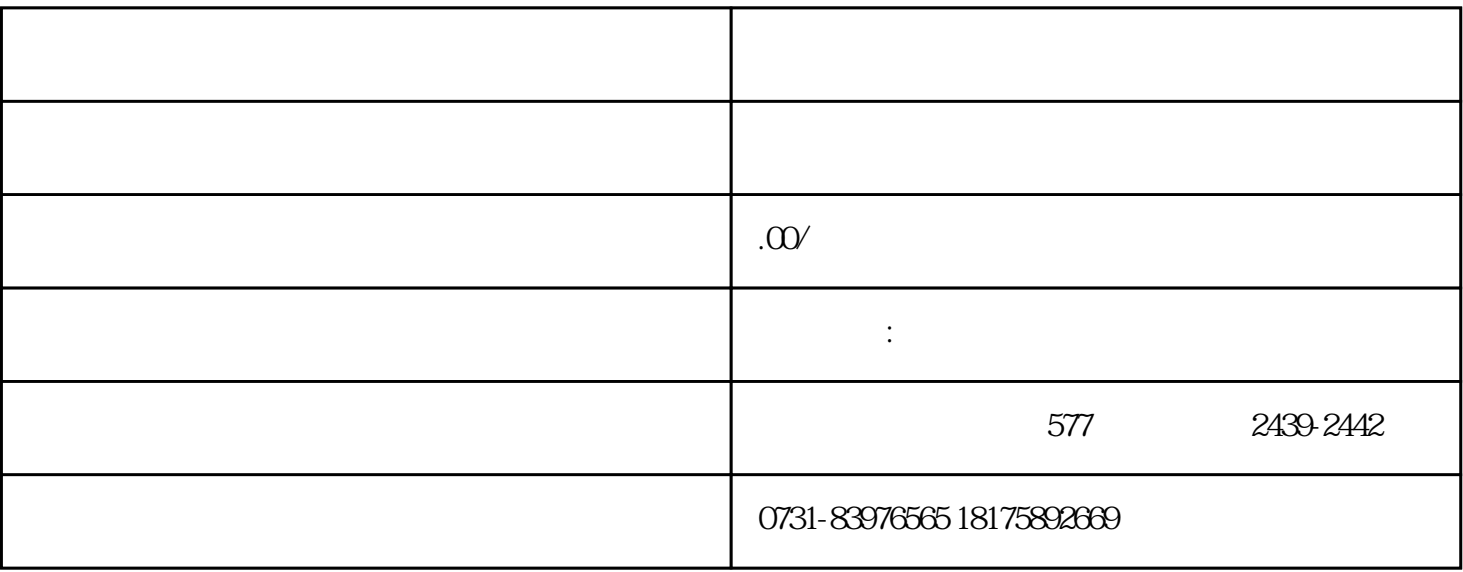

 $1$ 

 $2$ 

 $3\,$ 

 $4$ 

 $5\%$ 

 $1$ 

 $2\,$ 

 $3\,$